# 程式設計概論 Programming 101

—程式字串變數的操作 ramming 101<br><br><br>詳老師:邱淑怡<br>Date: 3/8/2023

授課老師:邱淑怡

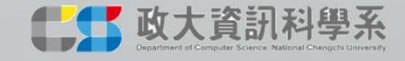

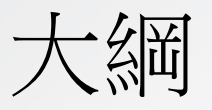

- 字串產生、與數值的差異
- 字串的基本運算: 相加和相乘
- 字串轉換及搜尋子字串
- list簡介
- Python內建函式介紹: input(), len()

字串(string)

- 字串:由一連串的字元組成,且由兩個單引號或兩個雙引號所 包含
- 字串相加(字串合併)
- 字串相乘
- 取出部分子字串
- 計算子串的長度: len(string\_name)

2023/3/8 3

#### Example\_1

- print("ABC"+"abc")
- print("ABC","abc")
- print("ABC"+"abc"+"+\*-/")
- print("ABC"\*3)
- print(2\*"abc")
- print(len('abcde'))

#### 字串的索引及片段運算子

- 索引運算子([])可取得字串中的字元
- x1='Python程式設計' 2023/3/8

#### x1[a:b]: 取出x1的索引值從a到(b-1)的 內容

**State Advised Association** 

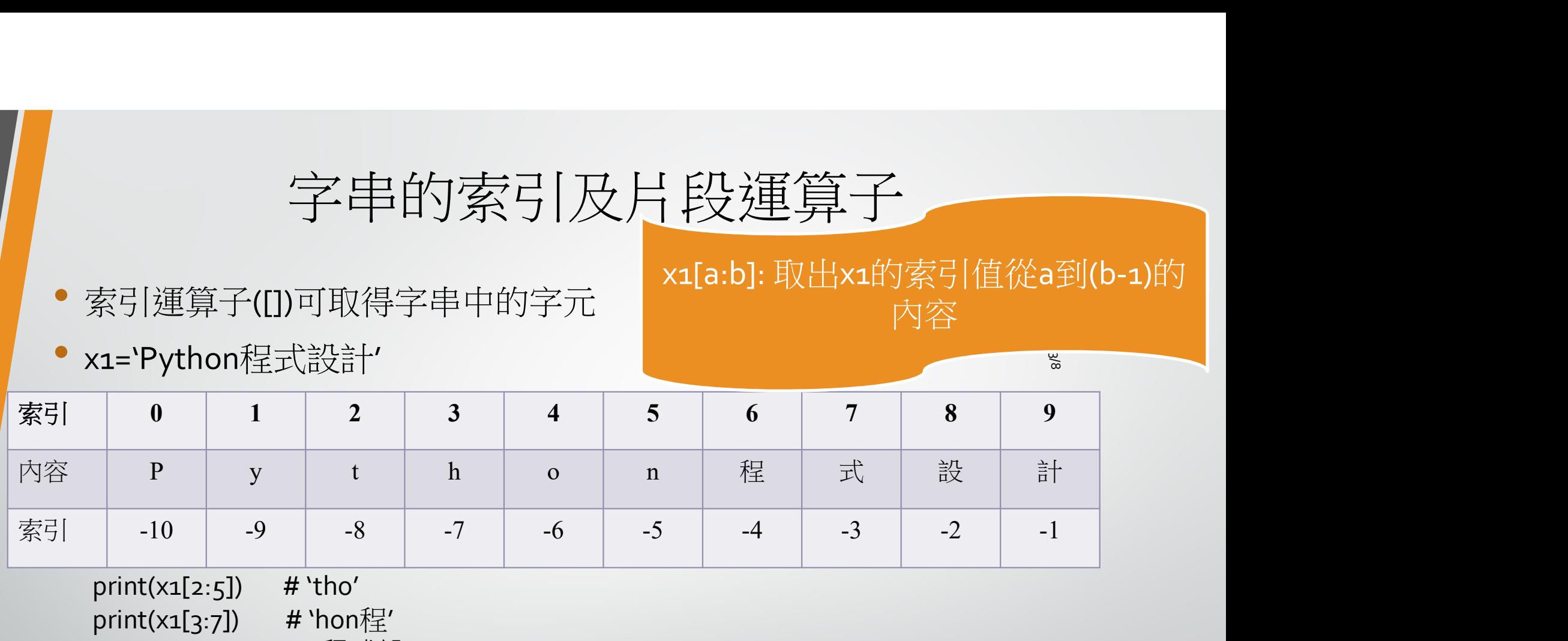

 $print(x1[2:5])$  # 'tho' print(x1[3:7]) # 'hon程' print(x1[6:-1]) # '程式設' print(x1[:2]) # 印出索引0,1 (不包含2) print(x1[2:]) #印出索引2...9 (不包含10) (1= Python住元武司<br>
0 1 2 3 4 5 6<br>
P y t h o n 程<br>
-10 -9 -8 -7 -6 -5 -4<br>
print(x1[2:5]) # 'tho'<br>
print(x1[2:7]) # 'thon程'<br>
print(x1[3:7]) # "程式設"<br>
print(x1[6:-1]) # 程式設"<br>
print(x1[2:]) # 印出索引o,1(不包含2)<br>
print(x1[2:1]) # 取出索引2. print(x1[2:5]) # the open of the original of the print(x1[2:5]) # tho original print(x1[2:5]) # the original print(x1[3:7]) # the original print(x1[3:7]) # the original print(x1[3:7]) # the original print(x1[2:1]) # the print(len(x1)) # 印出該字串的長度

print( "Py" in "Python") print("py" not in "Python")

#### Example\_2

- str1='python programming'
- Q1: 從str1取出 program並印出
- Q2: <sup>從</sup>str1取出 python並印出
- Q3: <sup>從</sup>str1取出 python\_gramming並印出

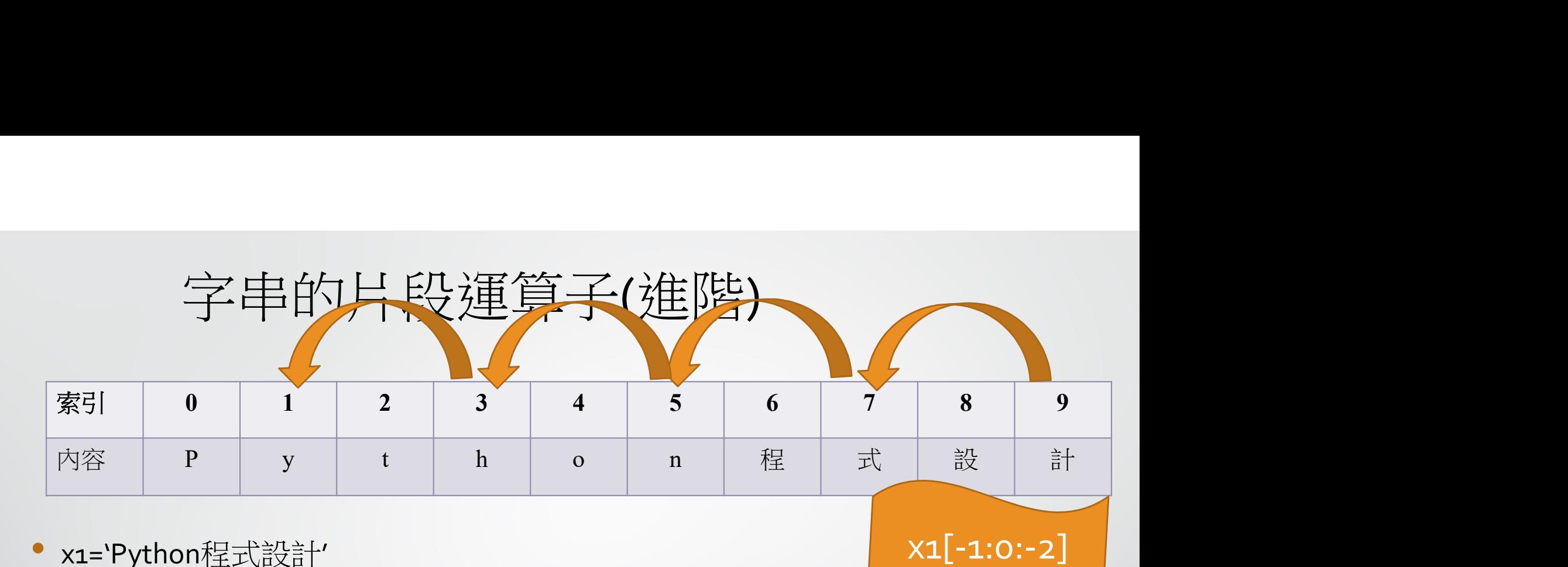

2023/3/8

x1[-1:0:-2]

• x1='Python程式設計'

- x1[a:b:c]=x1[開始索引值:(結束索引值的前一個):遞增量]
	- a,b,c皆為正或負整數
	- (b-a)的數值=欲取出子字串的長度
	- <sup>c</sup>代表遞增量及方向
	- a:若沒有寫預設值<sup>0</sup>
	- b:若沒有寫預設值到最後一個數值
	- c:若沒有寫預設值<sup>1</sup>
- print(x1[0:8:2])

 $print(x1[::-2])$ 

# 字串進階 -使用字串類別(class)內提供的函式 (function)

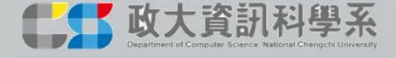

#### 使用字串類別(class)內提供的函數 (function)

X1='Python程式設計'

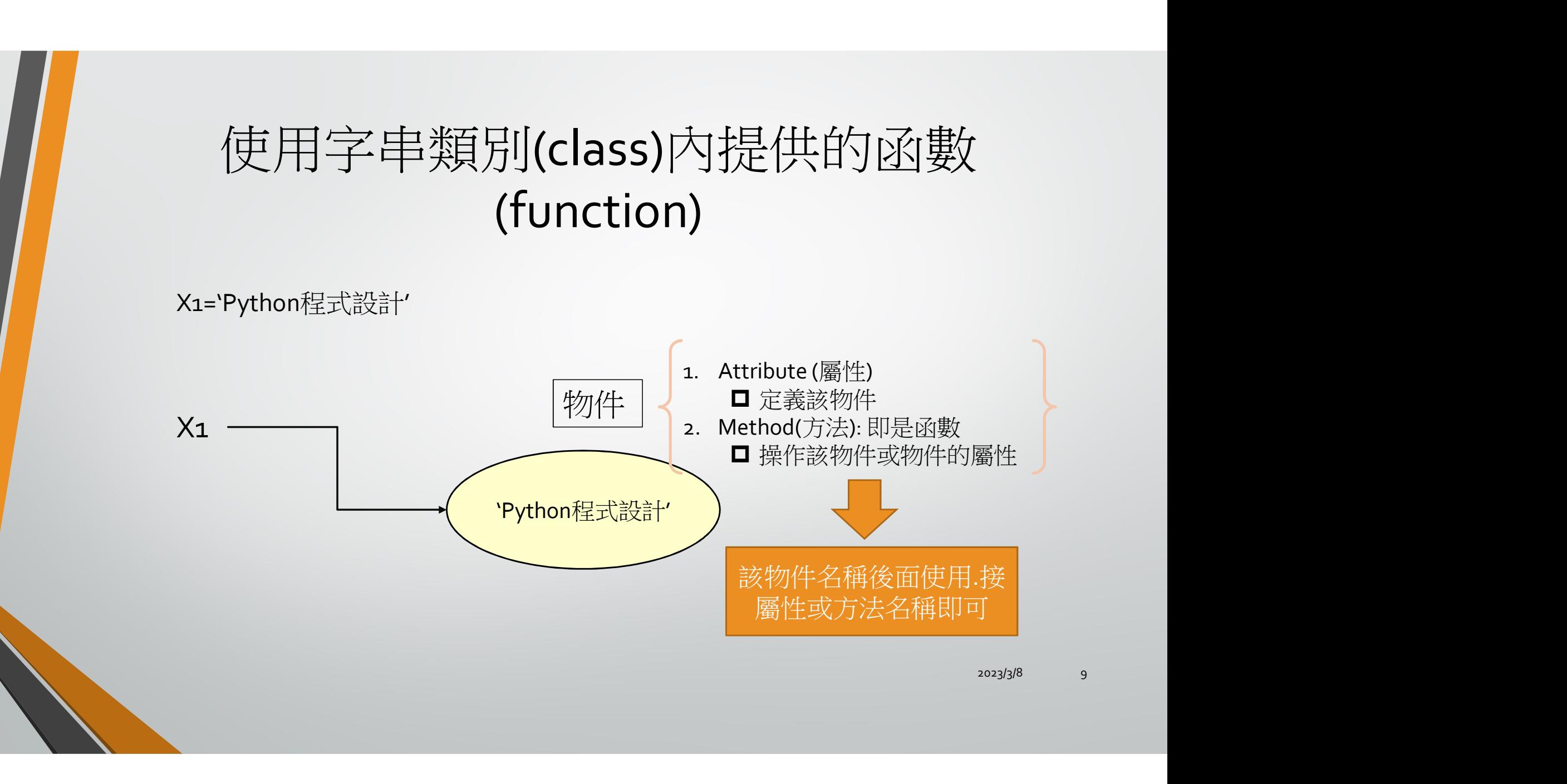

#### 字串轉換方法

- x1='Python程式設計'
- print(x1.upper()):傳回字串x1的所有字元轉換成大寫的字串
- print(x1.lower()) : 傳回字串x1的所有字元轉換成小寫的字串
- print(x1.swapcase()): 傳回字串x1大小寫互換的字串
- print(x1.replace(old,new)): 傳回字串x1的old字串取代為new的字串
- print(x1. capitalize()): 傳回字串x1的第一個字元轉換成大寫的字元
- print(x1. title()):傳回字串x1的每個單字第一個字元轉換成大寫的字元

若 old沒出現在x1 ?

#### 針對特定子字串進行操作

- find() method: 找出特定子字串,找出字串裡面尋找子字串第一次出現的 位置,傳回的結果是第一次出現的索引值,若沒找到則傳回-1
- find() method:找出特定子字串建行操作<br>• find() method:找出特定子字串,找出字串裡面尋找子字串第一次出現的<br>位置,傳回的結果是第一次出現的索引值,若沒找到則傳回-1<br>• rfind() method:r是reverse,從字串尾段開始搜尋,並傳回第一次出現該<br>子字串出現的索引值<br>• str2='me myself and l' 子字串出現的索引值
- str2='me myself and I'
- print(str2.find('and'))
- print(str2.find('you'))
- print(str2.find('e'))
- print(str2.rfind('e'))

2023/3/8 11

#### 字串中搜尋子字串的方法

var1='PythonPythonPythonPython'

print(var1.count('Python')) #var1字串出現'Python'的次數 print(var1.startswith("Python")) #var1字串是否以'Python'開頭 print(var1.endswith('Python')) #var1字串是否以'Python'結尾 print(var1.find('Python')) #var1字串中出現'Python'的最小索引 print(var1.rfind('Python')) #var1字串中出現'Python'的最大索引 print(var1.startswith('Python', 0, len(var1)-5 )) print(var1.endswith('Python', 0, len(var1)-3 )) # 進階例子

#### 字串內置方法(cont.)

- Python提供一系列的isxxx的功能,可判斷字串是否有xxx屬性
	- var='python programming 123'
	- print(var.isdigit()) # 是否全為數字
	- print(var.isalpha()) # 是否全為字母
	- print('var.isalnum()) # 是否全為數字或字母
	- print(var.islower()) # 是否全為小寫
	- print (var.isupper()) # 是否全為大寫
	- print(var.isspace()) # 是否全是空白,是傳回True
	- print(var.istitle()) # 是否每個單字第一個字元都是大寫字元, 是傳回True

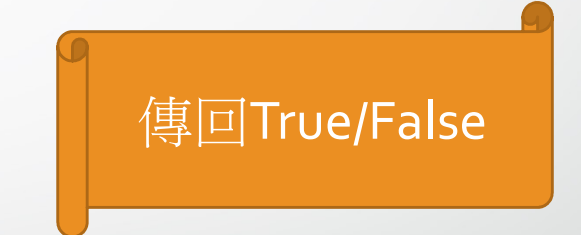

2023/3/8 13

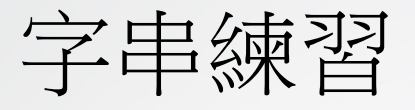

•<br>• 基本題: s1='Today is Friday'<br>• 基本題: s1='Today is Friday'<br>1. S1是否包含'day'?<br>2. 'day'出現在s1的次數

1. S1是否包含'day'?

2. 'day'出現在s1的次數

3. 'day'出現在s1的最小索引

4. 利用s1建立一個新字串變數new1, 令new1的值為"Today is Saturday"

5. <sup>求</sup>s1的第2-8的字元

6. S1的每個單字的第一個字元都是大寫嗎?

## 如何接收使用者的輸入資訊

### 使用 input() 函數

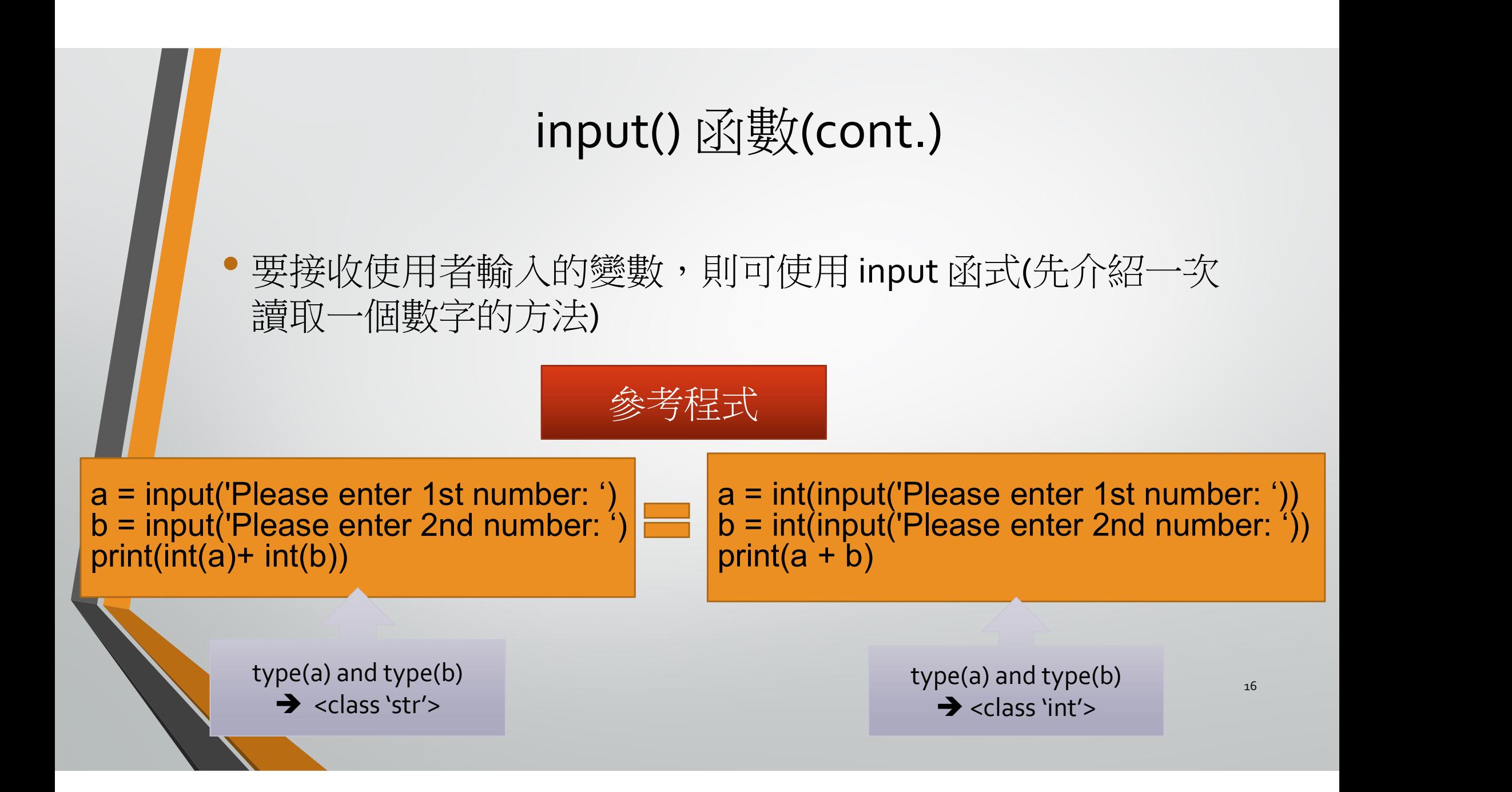

#### input() 函數

- 要接收使用者輸入的變數,則可使用 input 函式(先介紹一次讀取一個數 字的方法)
- **Example** 
	- a = input('Please enter 1st number: ')
	- b = input('Please enter 2nd number: ')
	- print $(a + b)$

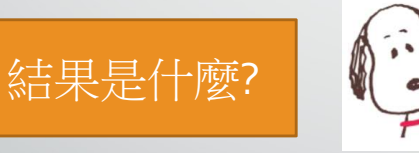

說明:因為輸入(input)的 內容被當成一般文字, 而加號為文字的連接

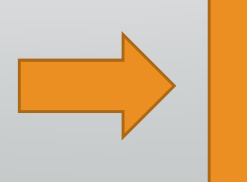

解決方法 print(int(a) + int(b))

# 串列(list) -序列型別(sequence type) 2023/3/8 18

#### list (串列)

- 串列(list)是由一群資料排在一起形成的,其定義與使用方式 非常簡單
	- 定義時必須使用中括號(「1),並在資料之間以逗點隔開,資料可以為 任何數值(整數及浮點數)及字串或….
	- 使用時則是依照內容順序,由 0 開始數,位置即是索引值(index)
	- a1=[9, 1, 3, 5.6, "python",-10]
	- print(a1[0])
	- $print(a1[1])$
	- $print(a1[-1])$
	- $a1[2]=10$
	- del a $1[1]$
	- print(a1)

2023/3/8 19

#### list (cont.)

```
a = [12, 43, 56, 87, 9, 132, 456, 879, 1321, 4678, 13445]
print(132 in a)
print(678 not in a)
print(a[4:7]) # a[4] 開始取到 a[7-1],或者說 a[4] 開始取 7-4 
個
print(a[3:8:2]) # a[3] 開始取到 a[8-1], 每 2 個取 1 個
print(a[-1]) #  倒數第一個
print(len(a)) # list 長度
# 如果內容都是數字,可以使用以下的計算
print(min(a))
print(max(a))
print(sum(a))
print(a[4:11])<sup>20</sup>
```
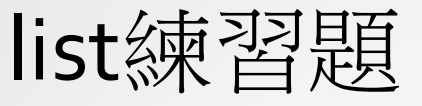

#### •  $A=[1,3,6,-13,5,67,-8]$

- <sup>求</sup>list A 最大值和最小值
- 取出list A 中第五個數值
- <sup>在</sup>list A 刪除第三個數值
- <sup>在</sup>list A 第四個數值變成 <sup>100</sup>

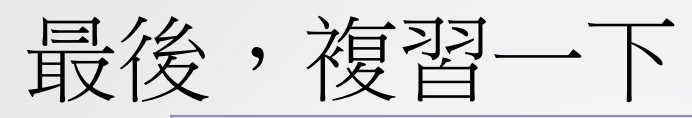

- Python索引值從0開始
	- string slicing

• list

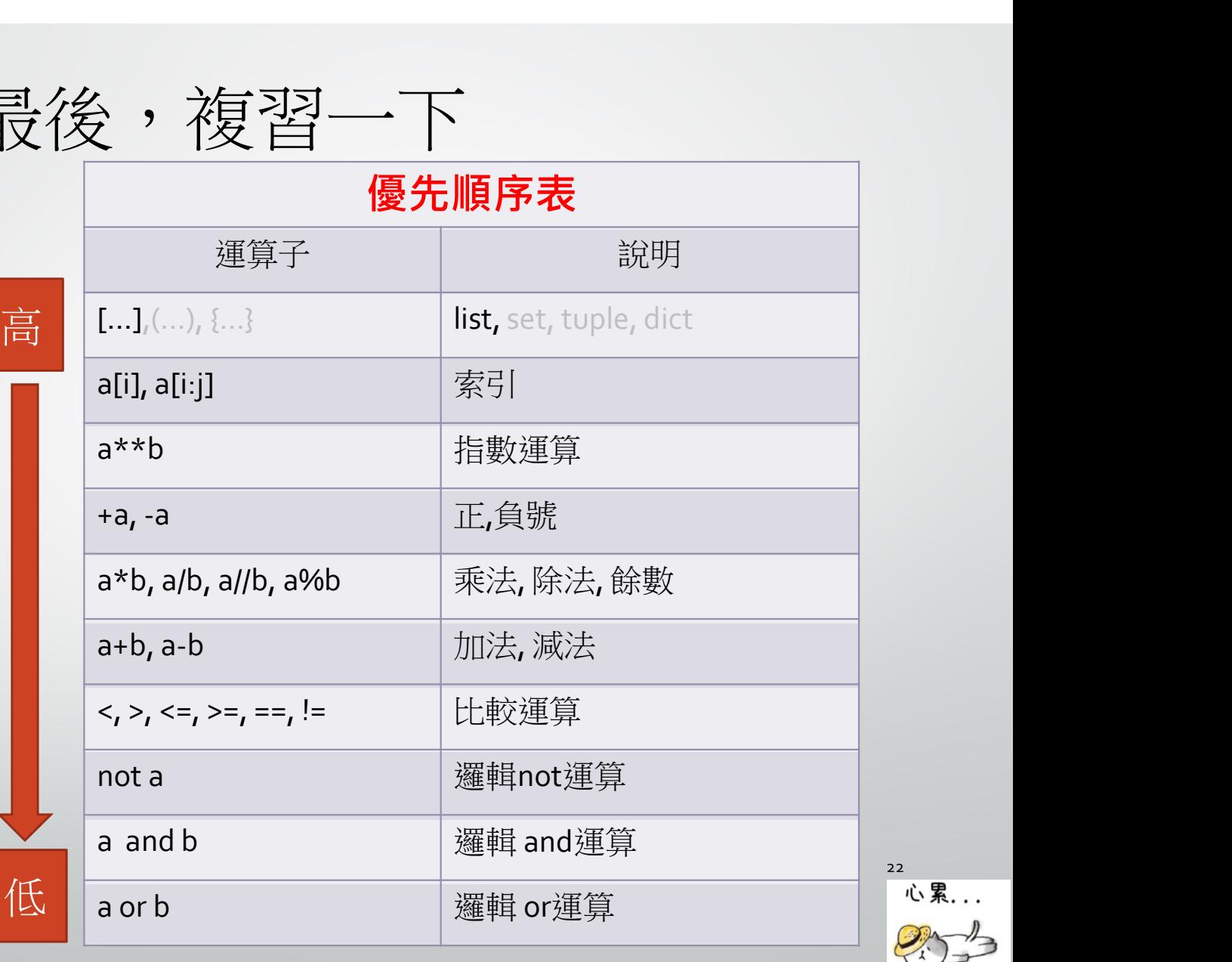

課堂練習

#### • 請撰寫一個Python程式,它可以讓使用者輸入梯形的上底、 下底與高,計算梯形面積並印出結果

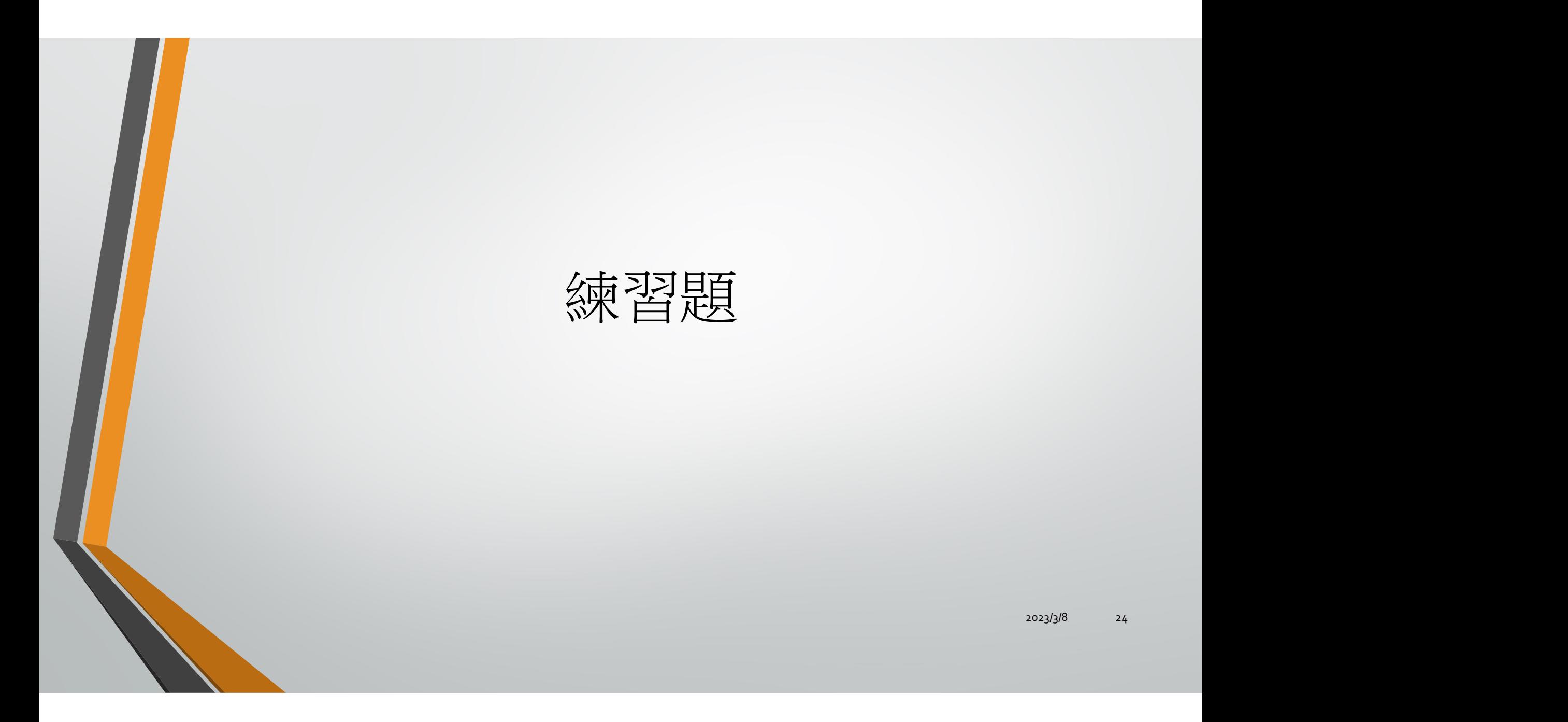

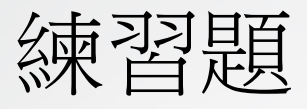

- |<br>|<br>| str3="python language programming"<br>| Q1: 請將str3轉換成大寫字母並印出結果<br>| Q2: 請利用str3印出"python" • Q1: 請將str3轉換成大寫字母並印出結果
- O2: 請利用str3印出"python"
- O3: 請利用str3印出"programming"
- Q4: 請利用字串搜尋功能將str3中programming的'p'的索引值印出來
- Q5: 請問str3中有幾個'g'印出結果

#### 練習題

- 2. 印出下列各問題的結果:
- s1='HappyNewYear'
- s2='happynewyear'
- $s3$ = $'$ new'
- $\log$  s<sub>4</sub> ='birthday'
- Q1: s1的長度
- O2: s1和s2長度是否相等,請印出False or True?
- O3: s3是否存在於s1,請印出False or True?
- O4: 如何利用上述的四個字串得到'Happy birthday' 26

練習題

3. 請撰寫一個Python程式,它可以讓使用者輸入兩個點的x,y座標,然後計 算兩點的距離並印出結果,將結果取到小數點後兩位。

4. listA=[1,2,3,4,5,6,7,8,9,10,11]

■請從listA印出[1,3,5,7,9,11]

請從listA印出最後三筆資料

請從listA印出第二筆資料到第五筆資料